Volume 20

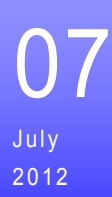

## Cockenzie & Port Seton Amateur Radio Club<br>Amateur Radio Club

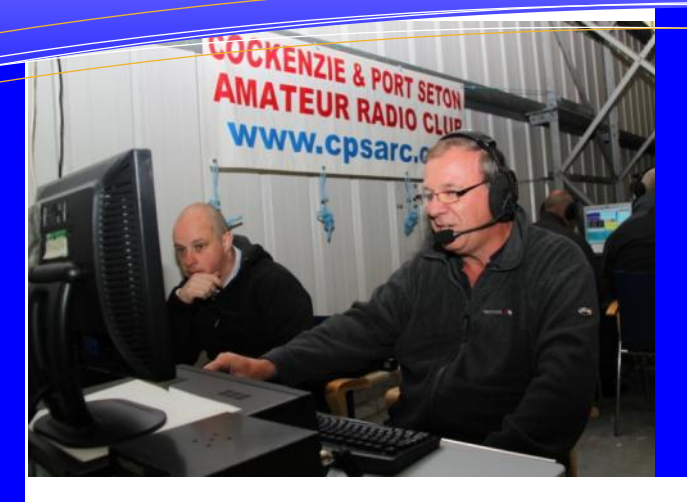

### In this issue

**Port Seton Gala Day P.2 What do I use & buy? P.3 PW 144MHz QRP Contest P.4 DX Cluster story P.5 Museum of Flight Weekend P.8 Test Your Knowledge P.9 Event Calendar P.10**

**Cockenzie & Port Seton Amateur Radio Club is affiliated to the Radio Society of Great Britain and holds the call signs MM0CPS and GM2T which are used for our special event and contest entries**.

The Club was formed by Bob Glasgow GM4UYZ in 1984 to help the local amateurs get to know each other.

Far from being just a local club we have members regularly attending from the Borders, Dumfries, Strathclyde, Fife and Newcastle.

The Club meets on the first Friday of every month (Second Friday of January) in the lounge of the Thorntree Inn on the old Cockenzie High Street from 7pm till late.

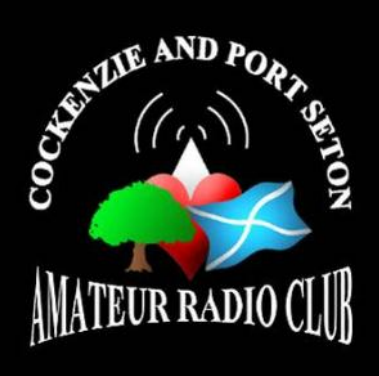

# **Editorial**

Here we go again with another editorial and another newsletter. It seems no time at all since I sat down and was writing last month's. Oh how time is flying by! It is early due to the early July club night so a few of the events mentioned below are still to happen.

As in previous years I'll give you all a reminder that we are entering the main holiday season of the year so idle chat about people being away should be avoided for reasons of security. I know you are all diligent and will be extremely careful.

What have we been up to since last club night? Well it has been an absolutely hectic month on my part. We have taken part in the local Port Seton Gala day activities by running an amateur radio demonstration station and we have taken part in Museums Weekend at the National Museum of Flight, East Fortune, which I am sure will be another tremendous weekend. I hope to get a report on how well we done and what I submitted to the Museum and some pictures for this edition but if not, our August edition. On the contest front, club members will have taken part in the RSGB 6M Trophy, PW 2M QRP plus our own 20M Activity Night so hopefully again will get some reports in on these. If you took part in the Club's 20M Activity Night can I get your logs please as soon as possible so I can do some sort of write up. Thanks in advance.

To the future, next weekend we are taking part in the RSGB VHF Field day from our site in Dumfries and at the end of July in the IOTA contest. I also want to bring to your attention that in August we will be having our annual Junk Night so as always I will be looking for donations towards the catering and the raffle. Hopefully I can manage to get my usual helpers to make this happen. Also in August is Lighthouse Weekend, see the events column for full details, again this is a social weekend where everyone is encouraged to do a bit of operating. It is nice practice for both Intermediate

Licence holders and the new MM6 callsigns and of course everyone else who doesn't do much operating. Hope you will all try to come and take part, you will enjoy yourself.

To the future we will be soon into the dark nights of autumn and winter so is there anything that you can think off that you would like to do ... ideas please and we can take it from there.

Lastly is old faithful about requiring Newsletter input so as always pleading for some. Why not try and submit some sort of article it really would be appreciated. You all have something to tell so why not put it in the newsletter i.e. how did you get started in amateur radio, experiences building your first aerial, etc, etc. Seriously anything is appreciated.

On newsletter input please just be aware that John sometimes holds articles over maybe to another month or even a couple of months down the line. It is not that he has forgotten about you but he has to balance what articles will fit into the newsletter. Looking forward to all those new budding authors and their articles.

Finally, my thoughts on "logistics". We are now in the time of year when we take part in lots of events and I hope people appreciate the work involved in putting on a demonstration station or a major event like a contest or special event station? It would be great to just turn up, take part, and then go home, those totally new to the hobby may not know what is needed but any offer of help to construct the stations or help on the day is greatly appreciated. Think about it $\overline{a}$ 

That is about it for this month then, enjoy your radio and have some fun.

## Port Seton Gala Day

#### **Saturday 2nd June 2012**

Once again the club participated in the Port Seton Gala Day activities by putting on a Demonstration Station. The Port Seton Gala Day has now been running for 64 years when you think how things are these days this is a massive achievement, of course it goes without saying that these events and any other events do not take place with out the organisation and very hard work that takes place in the background. Well done to all those involved …. The weather this year was fine but overcast and cold due to the easterly wind but at least it was dry. The kids this year did manage to get out on the boats to re-enact the pirates in a "sea-battle" trying to capture the Queen. It is this that makes the gala day quite unique.

The decision this year was to put on a single station consisting of a PC running Win-Test, FT1000MP into a W3DZZ.

I arrived at the George IV Park where the Gala Day event was taking place about 08:40 to find Duncan MM0GZZ already there. We were shortly joined by Cambell MM0DXC, Bob GM4IKT and Paul MM0VPR. A small team led by Cambell set about erecting the W3DZZ whilst Duncan and I erected the operating tent and finally once the tent was built tables were erected and the station put together.

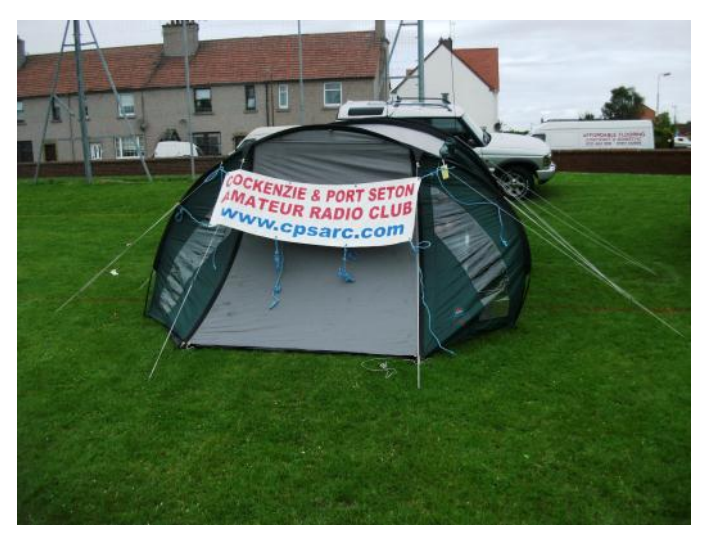

Once it was up and tested Cambell, Paul and Bob had to leave, this then left Duncan and I to run the station. Shortly after this young Robbie MM6RBC came along, had a go at operating before he had to depart to go back home before going out on the gala boats. About dinner time Gary MM0FZV popped down and was there to the end.

For once the bands were in good shape, even heard a VK6 although unable to work him. Lots of the activity was due to the special event call signs celebrating the Queen's Jubilee. A total of 21 stations were worked throughout the day it could have been many more but the day was run in a very relaxed informal manner. I started off on 20M at 08:59 UTC and

worked IZ5WNW on SSB. Robbie MM6RBC worked GQ3UYN on 40M before he left. The rest of the day the operating was done by I just when I felt like operating. Bands used were 40M with 12 (SSB) QSO's, 20M with 9(SSB) QSO's. The best DX on 40M was Norway and on 20M the Ukraine.

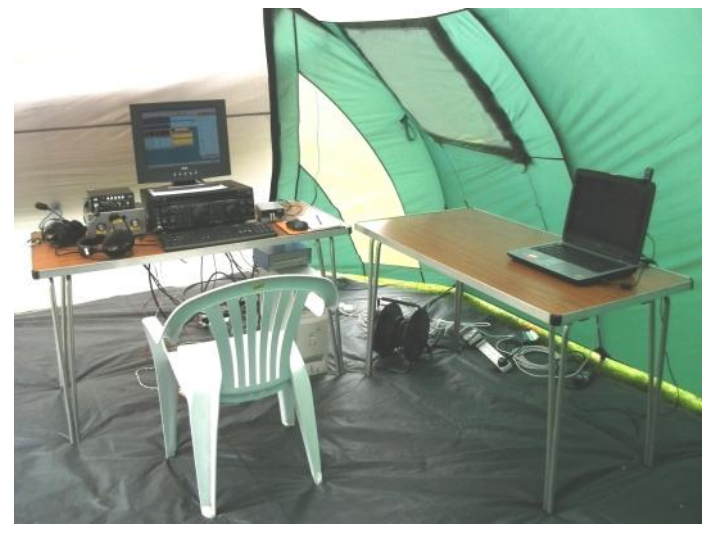

The only other amateur visitor that popped along throughout the day was Gabriel 2M1IBH so many thanks for coming along and offering your support it was very much appreciated....Did we have any other general public visitors, yes one or two, to be honest it was people that I knew, and did we manage to recruit anyone well the answer was yes so that was the positive side to the day.

Was it worthwhile, yes I do think so? It offered another training day on the FT1000MP and Win-Test which is always very worthwhile. For those of us who took part all day we thoroughly enjoyed it even not much actual radio was worked.... We had a good laugh, the weather well that was good as well so no complaints!!!!

Thanks to everyone who came along and helped out.

## What do I use / buy?

I would be a rich man if I charged £1 for every time I have been asked this question with regard to amateur radio equipment. Obviously I get asked this when I am teaching the respective amateur licences especially when they are first setting out into the world of amateur radio.

So what is the answer? Well to me it is the thousand dollar question to which there is no real definitive answer.

#### **Radios:**

This really comes down to a couple of things in my opinion:

 How much money do you have to spend? If you have won the lottery then obviously you can buy the best but unfortunately not many of us are in that position. It therefore is really down to what you can afford and choosing the radio which suits your needs.

 The Manufacturer? The most common manufacturers are ICOM, YAESU and KEN-WOOD and yes there are others as well.

Now, who you choose is really a personal preference. Some people can't see past Yaesu and some can't see past ICOM, etc. etc. In essence it is also about finding the radio that does the job that you want it to do.

#### **Aerials:**

This comes down to what space you actually have at your property. If you have a massive area then the selection is greater but if it is like my home, which has a small postage size garden, then it is very limiting. Money of course plays a huge part on what you actually erect.

#### **Logging Software:**

There are many logging programs out there on the internet, some you have to pay for and some are free. The question you need to ask "is do I want a general logging program or a contest logging program?" The real answer for this is if you are interested in contesting then I advise you have a separate contest and general

logging program. It is not now a licensing requirement that you have to show the logs and even print the logs if required but it is great to still have that facility. I myself run separate logs for both contesting and general logging but what I have is a master log which contains both. This is achieved by importing logging information from one logging software to another, an option that the majority of logging programs have.

For me a good all round general logging software is WINLOG32 and this is the one I use but as mentioned earlier there are many others around as well. Like all software each program has positives and negatives but basically the end choice will be down to one that you like.

Contest software there is plenty in abundance and is now windows based. I use WINTEST personally for contesting as does the club. It is a great program as it covers all aspects for all the different contests that are available.

#### **Summary:**

As you can see to answer the initial question is really very difficult as every amateur has his or her own preferences. The bottom line is you really have to make your own choice and once you have done this then certainly there will be lots of advice on offer to you.

Good selecting is all I can say…………………………..

Bob GM4UYZ

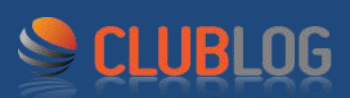

Our club has been added to the excellent Clublog system developed by Michael Wells G7VJR.

www.clublog.org

The system allows members to upload their logs in ADIF format and have them displayed in a table with all the other club members.

Clublog also has great facilities for tracking your DXCC status etc so is well worth taking the time to register and get your log uploaded.

To update your log with the next set of contacts (SSB, CW or Data) you can simply upload your whole log again and the system will take care of the duplicates. Alternatively you can export the bits you want from your own log and just upload that.

The tables we'll publish here will be the club, filtered by the current year, so everyone starts a new year at 0 contacts.

3

### Club Attire

The club has a design for Club Tee-shirts, Poloshirts, Sweat-Shirts, Fleeces and Jackets and all of these can be obtained from the address below.

When making an order please quote 'Cockenzie & Port Seton Amateur Radio Club' as this will ensure that the Club Logo will be placed on the required ordered garments.

If you wish to add your call -sign to the logo then please ask at the time of the order.

Cost will depend on garment and should cover the garment and logo, call-sign addition will be extra.

Order from:

PATRICIA BEWSEY DESIGNS, UNIT 11, FENTON BARNS RETAIL VILLAGE, FENTON BARNS, NORTH BERWICK, EAST LOTHIAN EH39 5BW Tel/Fax: 01620 850788 Mobile: 07970 920431

### PW 144MHz QRP Contest

The contest took place on Sunday  $10^{th}$  June 2012 between 09:00 and 16:00 UTC from a location on Lauder Common situated on the Lauder to Stow road. Robin MM0VTV has taken part in this contest for the past few years and in 2010 was the Leading Scottish Station just beating the Galashiels Radio Club. Last year 2011 Robin decided to move to the present location but unfortunately the radio went faulty and therefore could not take part, certainly a massive disappointment. This year both Cambell MM0DXC and I decided that we also would like to take part in the contest so we asked Robin if that was ok. Yes was the answer and the team was set-up. Also joining us was Tim Radford who had just heard about the radio club the week previous during the Port Seton Gala day.

With the team now decided the day came... I picked up Tim before heading to Cambell's where we met up with Cambell and Robin. Thank goodness the site is not too far away as Cambell and Robin had slept in.... a first for Cambell as he is normally up before even the birds get out of their beds!!!!

On arriving at site... Cambell, Tim and Robin proceeded to build the antenna and mast whilst I put the radio stuff together. The decision had been made earlier that we would use Cambell's van with his already installed FT100, certainly made life a lot easier. The plan was to computer log but unfortunately we had an issue with the DC-Mains Inverter where it would not charge the laptop's battery and with the battery reaching a critical stage the idea of computer logging disappeared... back to the old method of paper logging... oh that hurt as we have got so used to computer logging and what it offers. We also had an issue with the Digital Voice Keyer (DVK) which took us well into the contest to get properly up and

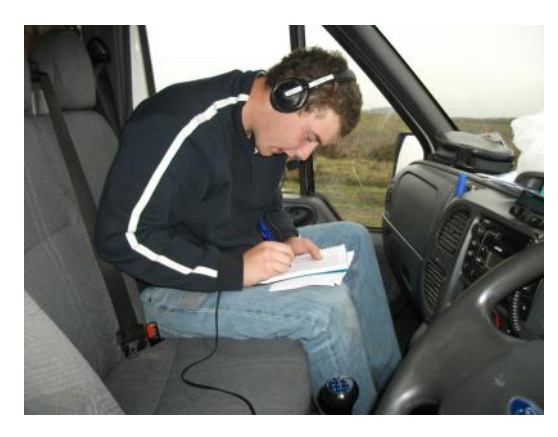

running. Any way we were up and running by 10:20 BST missing only the first 20 minutes. The whole contest was a real "slog" and with the deep QSB that was being experienced not really helping. Overall we ended up with 20 QSO's and 13 Large Maidenhead squares i.e. IO80, IO81, etc giving us a total of 260 points. The furthest south was into IO80 which is down on the English south coast... who said that VHF was only line of sight!!!! A point that we all felt and it has been said numerous times before that we wish the Stations down south would turn their beams to the north. Really do not know why they will not do this. We feel that it is too easy for them to work all their local stations so the outlying stuff is just overlooked. I'd best get off my soapbox as they say..... To the contest we went to the bitter end and even "bagged" a QSO in the last minute.... and that really surprised us!!!

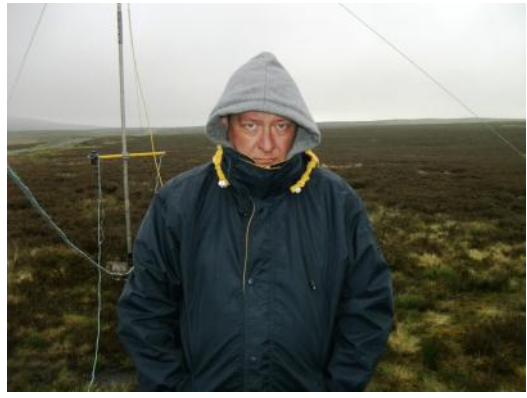

The weather for the contest was thankfully dry but we had very low cloud and a cold easterly wind. Did we enjoy the contest; yes I would say was the answer. The contest is very hard work in trying to work contacts when you compare it with the intensity of what CQWW SSB and the RSGB IOTA contests give. Different contests, different conditions... Overall it is a great contest to "cut your teeth" on and for many people it has been the initial entry to contesting in general and I include myself in that.

I would like to thank Robin, Cambell and Tim for a good day out.... All we now have is waiting for the results to be announced to see how we fared.....

### DX Cluster—its story

#### **Packet Radio and some History**

Although packet radio in the form that was very popular has all but now disappeared its principle and actions are still used in today's DX-Cluster all being we now use the internet as our source of information. The following is a little bit of background:

#### **History**

Packet radio is a particular digital mode of Amateur Radio communications which corresponds to computer telecommunications. The telephone modem is replaced by a device called a terminal node controller [\(TNC\);](http://www.tapr.org/pr_intro.html#TNC) the telephone is replaced by an amateur radio transceiver, and the phone system is replaced by radio waves. Packet radio takes a data stream sent from a computer and sends that via radio to another amateur radio station similarly equipped. Packet radio is so named because it sends the data in small bursts, or packets.

#### **What is the history of packet radio?**

Data packet technology was developed in the mid-1960's and was put into practical application in the ARPANET which was established in 1969. Initiated in 1970, the ALOHANET, based at the University of Hawaii, was the first large-scale packet radio project. Amateur packet radio began in Montreal, Canada in 1978, the first transmission occurring on May 31st. This was followed by the Vancouver Amateur Digital Communication Group (VADCG) development of a Terminal Node Controller (TNC) in 1980.

The current TNC standard grew from a discussion in October of 1981 at a meeting of the Tucson Chapter of the IEEE Computer Society. A week later, six of the attendees gathered and discussed the feasibility of developing a TNC that would be available to amateurs at a modest cost. The Tucson Amateur Packet Radio Corporation (TAPR) formed from this project. On June 26th 1982, Lyle Johnson, WA7GXD, and Den Connors, KD2S, initiated a packet contact with the first TAPR unit. The project progressed from these first prototype units to the TNC-1 and then finally to the TNC-2 which was the basis for most packet operations worldwide.

#### **Why packet over other modes?**

Packet has three great advantages over other digital modes: transparency, error correction, and automatic control. The operation of a packet station is transparent to the end user; connect to the other station, type in your message, and it is sent automatically. The terminal Node Controller (TNC) automatically divides the message into packets, keys the transmitter, and then sends the packets. While receiving packets, the TNC automatically decodes, checks for errors, and displays the received messages. Packet radio provides error free communications because of built-in error detection schemes. If a packet is received, it is checked for errors and will be displayed only if it is correct. In addition, any packet TNC can be used as a packet relay station, sometimes called a digipeater. This allows for greater range by stringing several packet stations to-

#### gether.

Users can connect to their friends' TNCs at any time they wish, to see if they are at home. Some TNCs even have Personal BBSs (sometimes called mailboxes) so other amateurs can leave messages for them when they are not at home. Another advantage of packet over other modes is the ability for many users to be able to use the same frequency channel simultaneously.

#### **What is the distance limitation for packet radio?**

Since packet radio is most commonly used at the higher radio frequencies (VHF), the range of the transmission is somewhat limited. Generally, transmission range is limited to "unobstructed line-of-sight" plus approximately 10-15%. The transmission range is influenced by the transmitter power and the type and location of the antenna, as well as the actual frequency used and the length of the antenna feed line (the cable connecting the radio to the antenna). Another factor influencing the transmission range is the existence of obstructions (hills, groups of buildings, etc). Thus, for two-meter packet (144 -146Mhz), the range could be 10 to 100 miles, depending on the specific combination of the variables mentioned above.

#### **What do you mean we can all use the same channel?**

Packet radio, unlike voice communications, can support multiple conversations on the same frequency at the same time. This does not mean that interference does not occur when two stations transmit at the same time, known as a collision. What 'same time' means in this sense is that multiple conversations are possible in a managed, time shared fashion. Conversations occur during the times when the other conversations are not using the channel. Packet radio uses a protocol called [AX.25](http://www.tapr.org/pr_intro.html#AX.25) to accomplish this shared channel.

AX.25 specifies channel access (ability to transmit on the channel) to be handled by CSMA (Carrier Sense Multiple Access). If you need to transmit, your TNC monitors the channel to see if someone else is transmitting. If no one else is transmitting, then the TNC keys up the radio, and sends its packet. All the other stations hear the packet and do not transmit until you are done. Unfortunately, two stations could accidentally transmit at the same time. This is called a collision. If a collision occurs, neither TNC will receive a reply back from the last packet it sent. Each TNC will wait a random amount of time and then retransmit the packet. In actuality, a more complex scheme is used to determine when the TNC transmits. See the "AX.25 Protocol Specification" for more information (ARRL, 1988).

#### **What is AX.25?**

AX.25 (Amateur X.25) is the communications protocol used for packet radio. A protocol is a standard for two computer systems to communicate with each other, somewhat analogous to using a business format when writing a business letter. AX.25 was developed in the 1970's and based on the wired network protocol X.25. Because of the difference in the

*(Continued on page 6)*

5

### The Club

The Club is run in a very informal way, just a group of like minded people doing something they enjoy!

This does not mean that we don't do anything, we enter (and win!) contests, train newcomers, hold talks and video nights and run a popular annual Junk Sale. Our newsletter has won the Practical Wireless 'Spotlight' competition on several occasions.

The Club supports the British Heart Foundation in memory of a member who died from heart disease by donating the profits from some of the events we hold, we have raised over £14,795 since 1994.

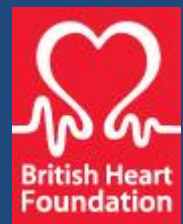

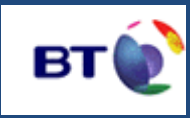

Supported by BT Community Champions

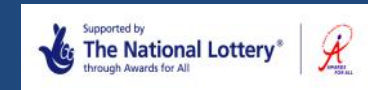

#### *(Continued from page 5)*

transport medium (radios vs wires) and because of different addressing schemes, X.25 was modified to suit amateur radio's needs. AX.25 includes a digipeater field to allow other stations to automatically repeat packets to extend the range of transmitters. One advantage of AX.25 is that every packet sent contains the sender's and recipient's amateur radio callsign, thus providing station identification with every transmission.

#### PACKET CLUSTER a further Development

Developed by Dick Newell, AK1A, during the late 1980's the PacketCluster software became the most popular and exciting way for Ham Radio operators interested in DX'ing (working the world) to exchange DX relatedinformation. Over 30 years later the software is still in use, however many nodes are replacing it with AR-Cluster, and other DX Cluster software including DXSpider, CLX, DxNet, Clusse, and WinCluster.

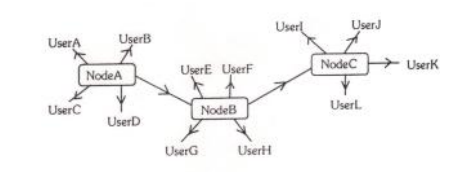

One station is set up with DX PacketCluster and is linked to one or more other stations who have installed the software. These Nodes when connected are called a Cluster. Clusters are connected to clusters, expanding the network. Individual users connect to the nodes on a frequency different from what the node stations are linked on. Users are capable of announcing DX spots and related announcements, send personal talk messages, send and receive mail messages, search and retrieve archived data, and access data from information databases among its many features.

#### **THE INTERNET**

The Internet has greatly augmented the way a DX Cluster network operates. Amateur radio stations are popping up worldwide running DX Cluster software, connecting to one another via the Internet using the telnet protocol, to collect DX spots, talk messages, announcements, and mail messages. Most all have RF access for local hams while a few do not, allowing a user to connect using telnet. With the advent of new internet-aware cluster software (e.g., DXSpider and ARCluster), users now have the opportunity to connect to cluster nodes via the internet. Unfortunately, the old simple TNC connect command such as:

#### conn k1ea

is no longer sufficient. In most cases, an internet connection to a cluster node is done by running what's known as a "telnet session" or "telnet client" or even "telnet application." Telnet is merely the Internet equivalent of dumb-terminal emulation. But instead of connecting to the simple call sign used by an RF packet node, you'll see an Internet address or host name, such as:

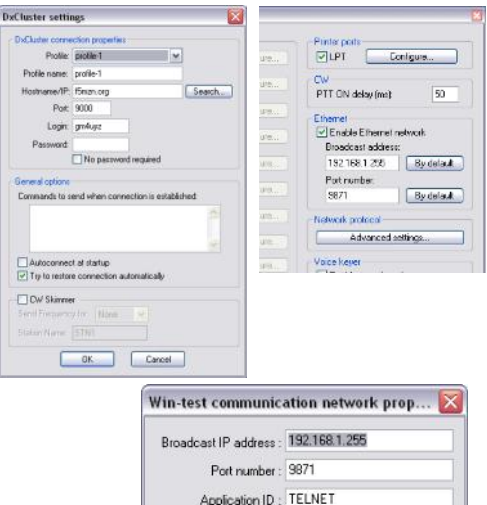

Disable communication with Win-Test OK Cancel Default

#### 66.189.87.210 [IP Address] dxc.k1ea.com [Host Name]

66.189.87.210 7300 [IP Address and Port Number] dxc.k1ea.com 7300 [Host Name and Port Number]

Contest and DX logging programs usually include instructions for opening a telnet session. But you can always open a plain old terminal window, if you want. There are a large number of telnet applications with varying levels of sophistication. Each of these programs needs to use the correct form of the connect command for the respective cluster node.

*(Continued on page 7)*

#### *(Continued from page 6)*

With regard to the radio club we use the WIN-TEST software for all our radio logging whether it be a Special Event or a contest. Within this software there is the ability using wtDxTelnet to connect to the DX Cluster to feed any DX-

Announcements into the logging program.

Below is how wxDxTelnet and WIN-TEST is set-up to communicate with the DX Cluster.

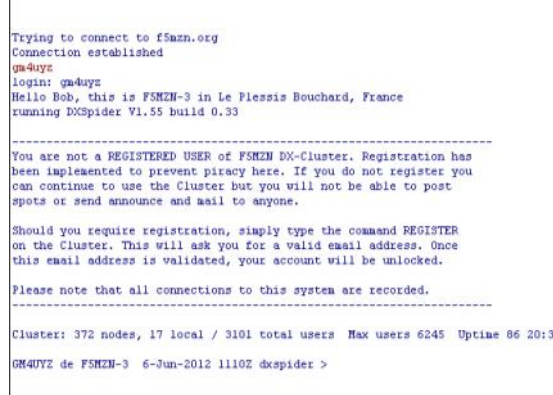

#### To connect to the DX Cluster within wxDxTelnet select DXCluster from the task bar then click on connect and the connection is made, see below.

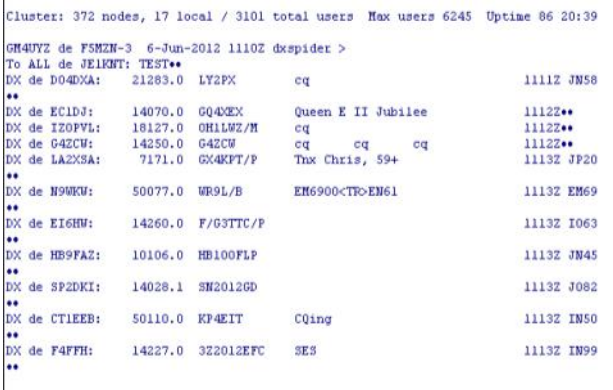

Any DX spots that have been announced will now start to appear as shown below but will also be fed into the logging program as well. It is here that we can make the most of the information.

What is shown below is the information that has been passed from wxDxTelnet into WIN-TEST. It is displayed in the following windows.

Dx-Cluster – This the raw data that is fed into WIN-TEST Dx-Cluster Announcements – This displays all the DX Spots for the Current Band

Radio 1 – in this example shows exactly what frequency the spot is on. By double clicking on an individual spot and assuming you have CAT control between the radio and the computer it will load the spot into the program and change the radio

to the exact frequency. All you have to do now assuming you can hear the station is work it....

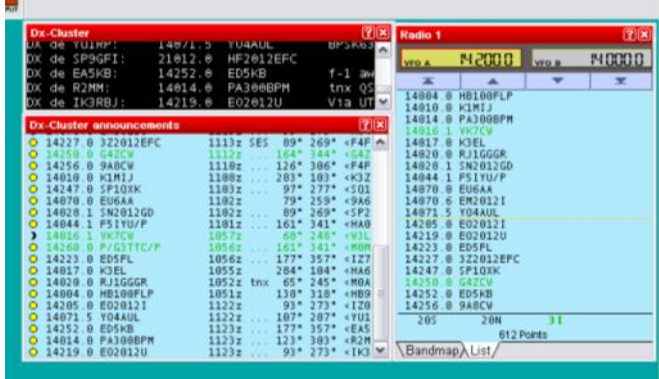

This article is just to give you a little bit of background on Packet Radio and the development of the DX Cluster and its use. With regard to the DX Cluster, how we use it. At the end of the day it is another tool to help us whilst we are operating and hopefully help you catch that elusive rare DX.

## Museum of Flight Weekend

#### **15th to 18th June 2012**

For several years now we had the privilege of being able to work from a fantastic site during the International Museums weekend at the National Museum of Flight

As in the last few years we set up our equipment inside the Military Hanger (H1) and this year our two stations ran on both 40M and 20M predominately with only 4 other contacts split between 15 & 10M.

Each station comprised of a FT1000MP and an Alpha amplifier, networked logging computers running Win-Test logging software. Each computer was linked to the radio and a Band Decoder Box which controlled the Voice Keyer and Dunestar filters. The antennas consisted of a 3 Element Tri-Band YAGI for 20/15/10M at 60 feet on a tower and a 40m dipole hung between the tower and a 40 foot pole. All this equipment was set up on the Friday afternoon in preparation for the weekend event. We had requested the GB2MOF call to start on the Friday so after the setting up we managed 134 QSO's in the log before we departed at 17:00. The first QSO was made with M0SBZ, Dave at 14:08 UST.

This year for the setting up and throughout the whole weekend it absolutely poured with rain and only stopped for dismantling the antennas on the Sunday. Tim, who has recently joined us and as yet does not have his licence was one of the fortunate ones working indoors putting the shack together. Cambell MM0DXC, Bob GM4IKT and Robin MM0VTV they battled through the rain to erect the antenna systems. To say that they were wet through was a complete understatement and yes I did feel sorry for them....honestly. They won't believe me that I do know!!!!!

On the Saturday we arrived bright and early and our first contact took place at 08:34 BST (07:34 UTC) with PD0MNF in the Netherland. On the 40m station our Linear amplifier would not power up so was taken out of circuit whilst further investigations took place but we couldn't fix it on-site. Later on Cambell and I headed back to Tranent to pick up another amplifier and tools to do further investigation on the faulty amplifier.

Geoff MM5AHO's son Matt MM1EUI, who is an electronic wizard had a look and discovered an open circuit resistor in the soft start circuit. Geoff and Matt took the amplifier home to be fixed and we have just learned that is now back in full working order. Many thanks Matt and Geoff for doing this.

As been normal for a good few years operating was just a continual pile-up on both bands until it was time to go home at 17:00 (BST). Our last QSO for the day on Saturday at 16:56 BST (15:56 UTC) was with GM8NYV on 40M. Both 20M and 40M had gone like a fair all day and we managed a total of 726 QSO's, a great day's work

On the Sunday again another bright and early start with the first QSO in the log 08:11 BST (07:11 UTC) with 9A2JX on 40M

and our last for the day and the event being with G4FKI at 15:34 BST (14:34 UTC), Conditions were very variable with both bands experiencing very deep QSB. Signals varying from 59 one minute to 50 the next. It did make operating at times very difficult although we still managed to work another 514 contacts. The issue was down to a massive flare from the sun which had disturbed the Ionosphere... We ended up with 1240 QSO's in the log so well done everyone.

The highlight for me personally was once again seeing great team work in progress in setting up and dismantling the stations. Without this the whole event would end up in complete disarray....

We had less interest from the public over the weekend compared with what we have had other years but to be honest the weather didn't help as anyone visiting the Museum would have got soaking wet just walking out any of the hangers. This is certainly a great opportunity to sell and demonstrate to the general public what Amateur Radio is all about, who knows we may have given someone the "bug".

I have emailed the Museum of Flight giving them a summary of what we achieved over the weekend plus thanking them for allowing us to use their facilities. All being well we will be back their next year….

I am in the process of compiling a spreadsheet of what we have achieved over the years at the Museum so when it is completed it will be put on the website.

Sadly none of the candidates who are eligible for the "VIC GM4GGF Trophy" took part which was a shame as it was a great opportunity to boost their score, hopefully they will attend some of our other proposed events.

Lastly, many thanks for all those who came along and helped out at the event without you it cannot happen. I do hope you all enjoyed yourself I know I certainly did. For those who didn't attend well you missed a great opportunity to play radio from an impressive station.

Till next year then unless we are asked to come back earlier………

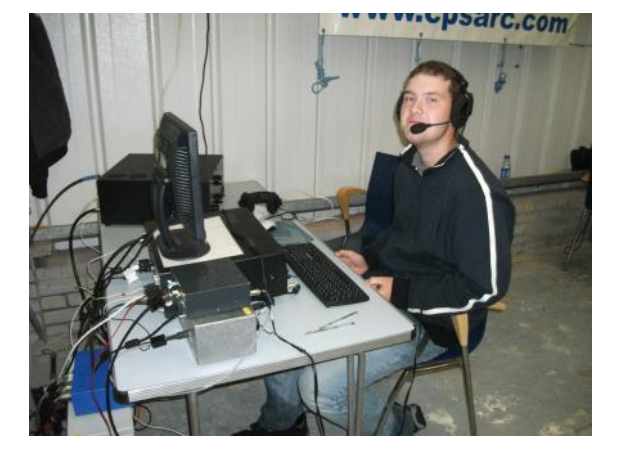

# Test Your Knowledge

- **1. A station is using Packet Radio, with the help of digipeaters. This describes a system were**
- a. The internet is used as necessary to pass messages from station to station.
- b. Voice repeaters are accessed with a special tone, enabling them to pass digital messages
- c. Messages are stored in a local mailbox or passed as necessary to a remote mailbox
- d. Messages are passed in short hops via other stations that are in range of each other

#### **2. The purpose of an amateur repeater is to**

- a. Send digital messages to other BBS's
- b. Provide DX capability on 2M
- c. Receive 2M signals via the ionosphere
- d. Extend the coverage of mobile stations
- **3. The Callsign GB0BSM would indicate that the station is a Special Event Station located**
- a. In England
- b. In Scotland
- c. In Wales
- d. Anywhere in the United Kingdom
- **4. When using single sideband on the 1.950-2.000MHz frequency band, the mode switch would normally be set to**
- a. AM
- b. FM
- c. LSB
- d. USB

#### **5. A Packet radio mailbox is used to**

- a. Store packet radio signals for access later
- b. Post messages for reception by anyone who logs on
- c. Retransmit packet radio messages as soon as they are received
- d. Circulate e-mails to anyone interested in the operation and development of the international packet radio network
- **6. A repeater is heard transmitting on 433.100MHz. To access this repeater, transmission should be on**
- a. 431.500MHz
- b. 432.500MHz
- c. 433.100MHz
- d. 434.700MHz
- **7. A special Event Station should be open to the public in order to**
- a. Show that radio amateurs comply with international radio regulations
- b. Allow non-licence holders to operate the station
- c. Generate funds for the local club from entrance fees
- d. Promote amateur radio as a hobby
- **8. Contests are a regular feature of amateur activities but the band plans advise that contests should not occur in the**
- a. 10, 12 and 15M bands
- b. 12, 15 and 17M bands
- c. 12, 17 and 30M bands
- d. 15, 20 and 40M bands
- **9. Packet radio differs from other data modes in that it**
- a. Occupies a narrow bandwidth
- b. Cannot be transmitted through satellites
- c. Uses automatic error detection protocols
- d. Uses a network of VHF/UHF stations to achieve long distance contacts
- 10. **A 2m repeater transmits on 145.600MHz. To which frequency should you tune your transmitter to in order use this repeater?**
- a. 145.000MHz
- b. 145.600MHz
- c. 146.200MHz
- d. 144.000MHz

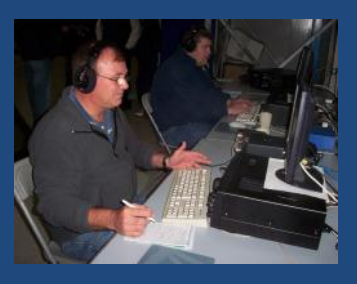

**Contacts** 

**General correspondence, training and contest entries**  Bob Glasgow 7 Castle Terrace Port Seton East Lothian EH32 0EE

Phone: 01875 811723 E-mail: gm4uyz@cpsarc.com

**HF Contests** Cambell Stevenson mm0dxc@aol.com

**VHF Contests** John MacLean mm0ccc@cpsarc.com

**Club Tables** Bob Purves gm4ikt@cpsarc.com

**Contest Reports** Robin Farrer mm0vtv@cpsarc.com

**Newsletter, website, event calendar** John Innes newsletter@cpsarc.com

1D, 2A, 3A, 4D, 5D, 6D, 7C, 8A, 9B, 10C

> Answers from July 2012 newsletter "Test Your Knowledge".

# Events Column

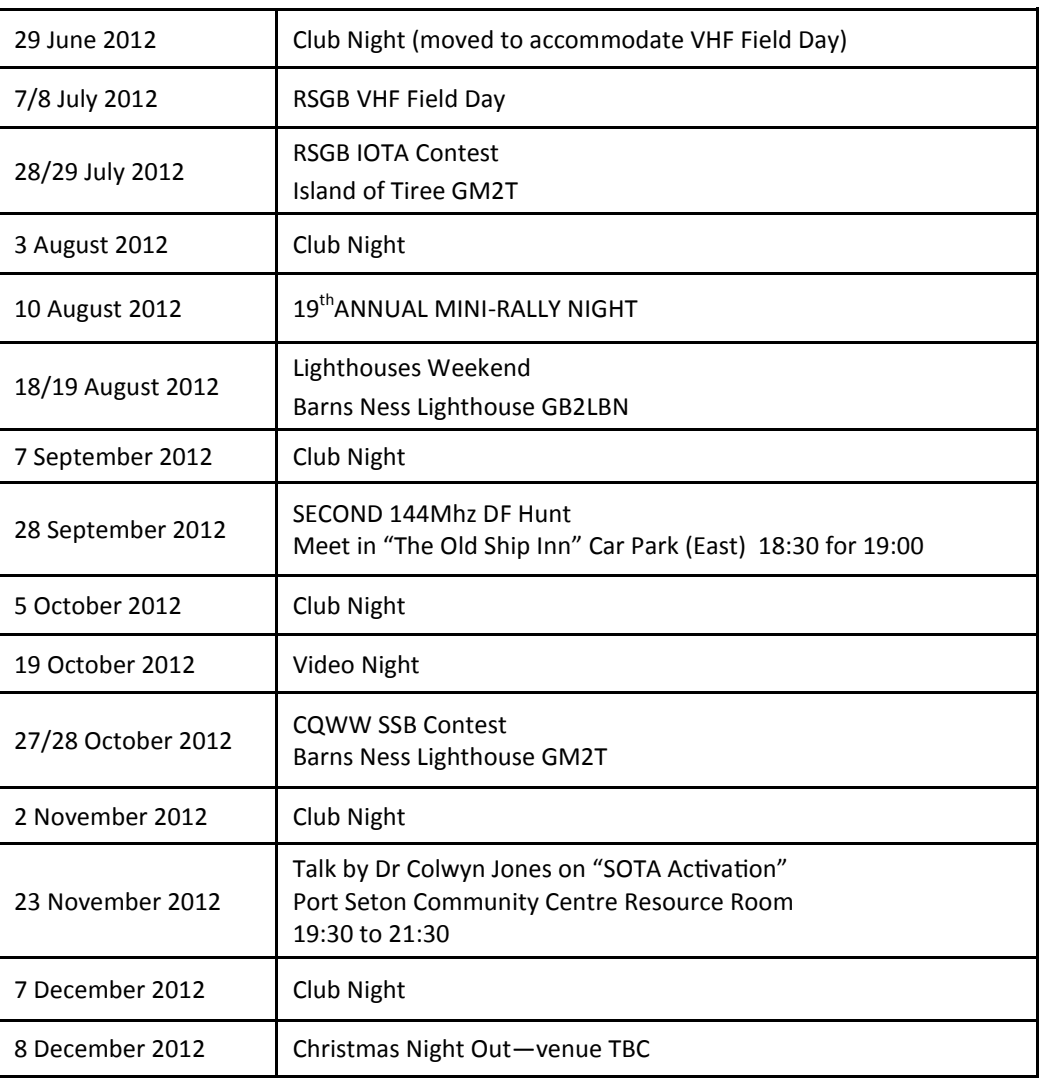

# Clublog DXCC Table

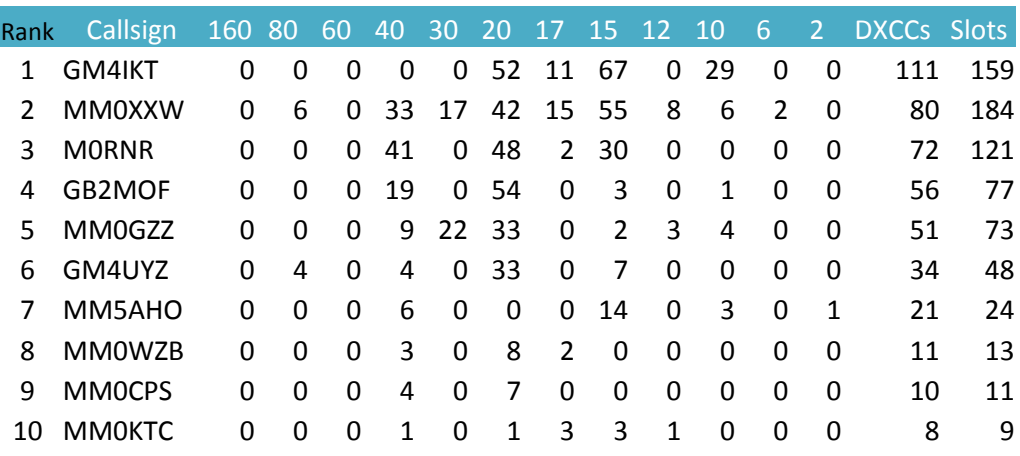